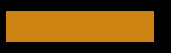

# Функциональные возможности ПО «Geonaft»

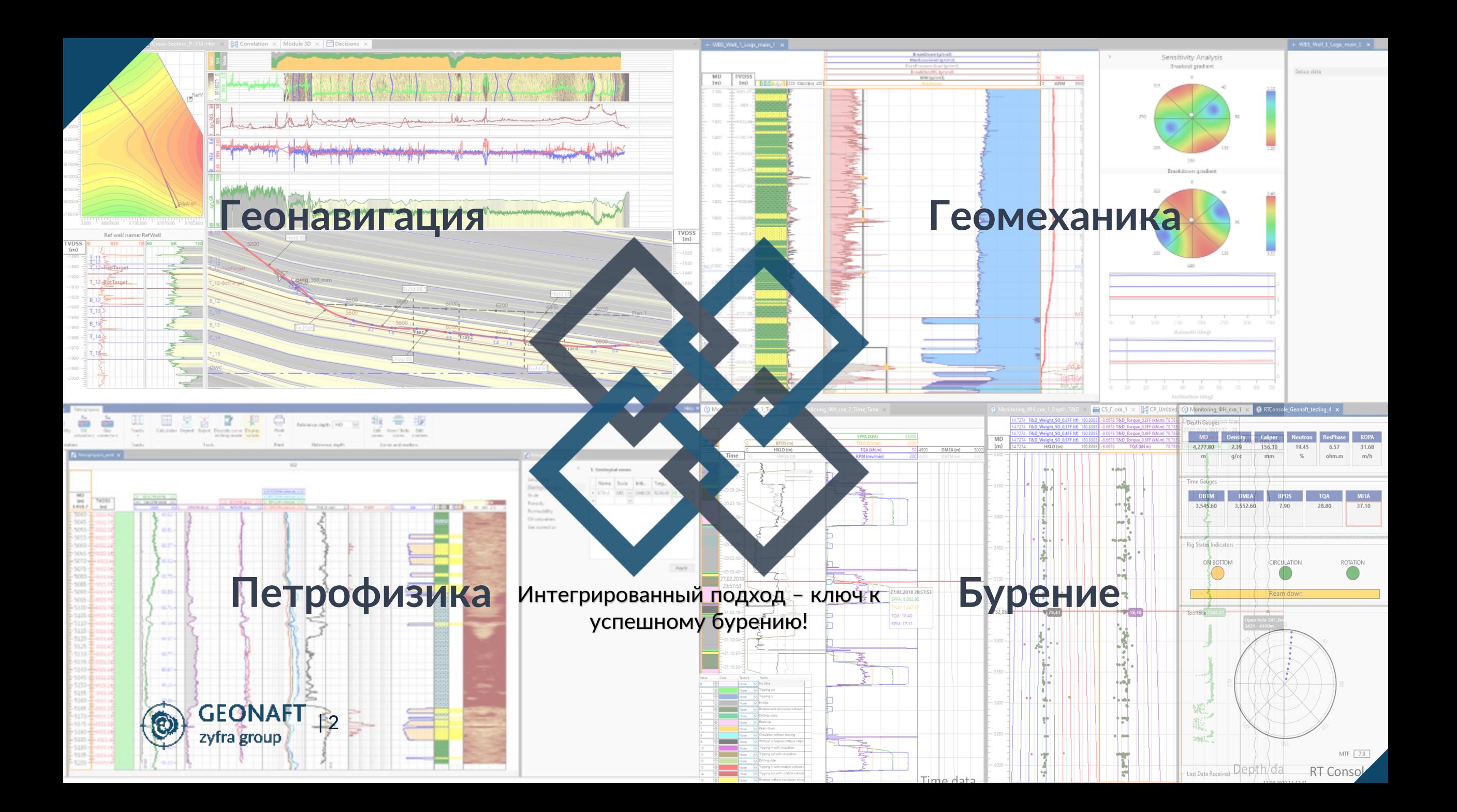

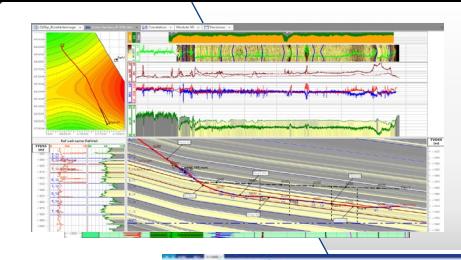

**Q** ISSENT

elist<u>e p</u>rim

# Модуль «Геонавигация»

Новый уровень контроля направленного бурения для правильного размещения скважин в пласте

# Модуль «Азимутальные данные»

Геологическая проводка на основе азимутальных каротажей и имиджей

# Модуль «Автозагрузчик»

Передача данных напрямую с буровой вышки в режиме реального времени

# 3D модуль

Комплексный инструмент для визуализации данных месторождения

# Модуль Карты

Отслеживание траекторий скважин и положение ствола скважины в бурений в режиме реального времени

# Модуль «Корреляция скважин»

Построение межскважинных корреляций для более точного определения геологических маркеров и быстрой идентификации пересечения ключевых пластов

Модули Геонавигации

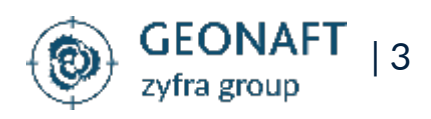

# **Модуль «Геонавигация»**

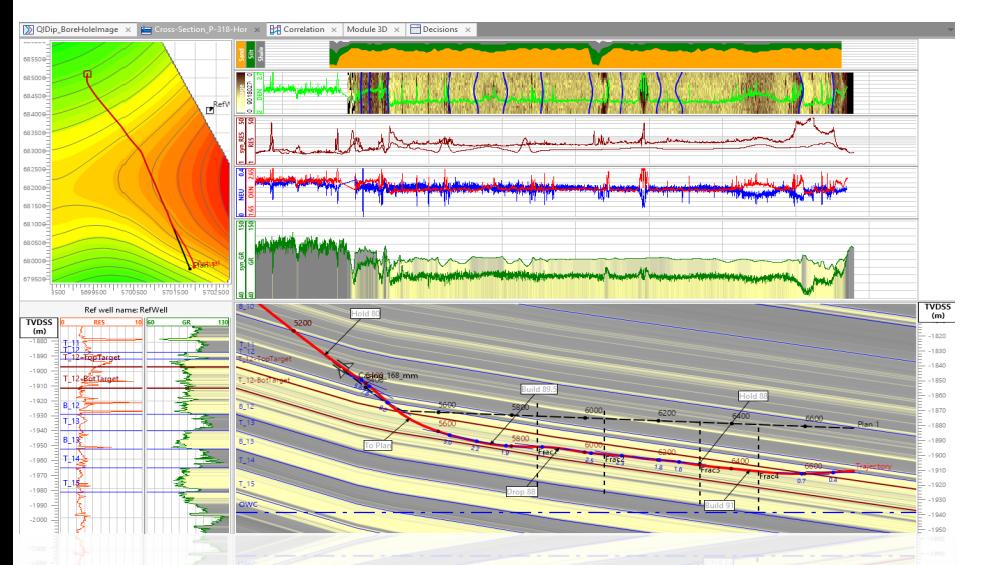

### **Описание модуля Особенности**

- Модуль геонавигации объединяет геологическую модель коллектора, петрофизические расчёты и фактические данные каротажа скважины для планирования оптимальной траектории скважины

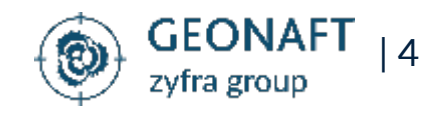

Новый уровень контроля направленного бурения для правильного размещения скважин в пласте

- Создание модели геонавигации с синтетическим каротажем
- Построение геонавигационной модели перед бурением и обновление модели в процессе бурения
- Создание отчётов и рекомендаций по дальнейшему бурению
	- Геологическая проводка на основе сравнения фактических каротажных кривых с синтетическими
- Оптимизация и корректировка траектории скважины

### **Результаты**

- Достижение максимальной проходки по коллектору.
- Размещение скважины на определённом расстоянии от контактов флюидов.
- Размещение скважины в наиболее продуктивных участках, рост накопленного дебита.
- Снижение рисков бурения.

# **Модуль «Азимутальные данные»**

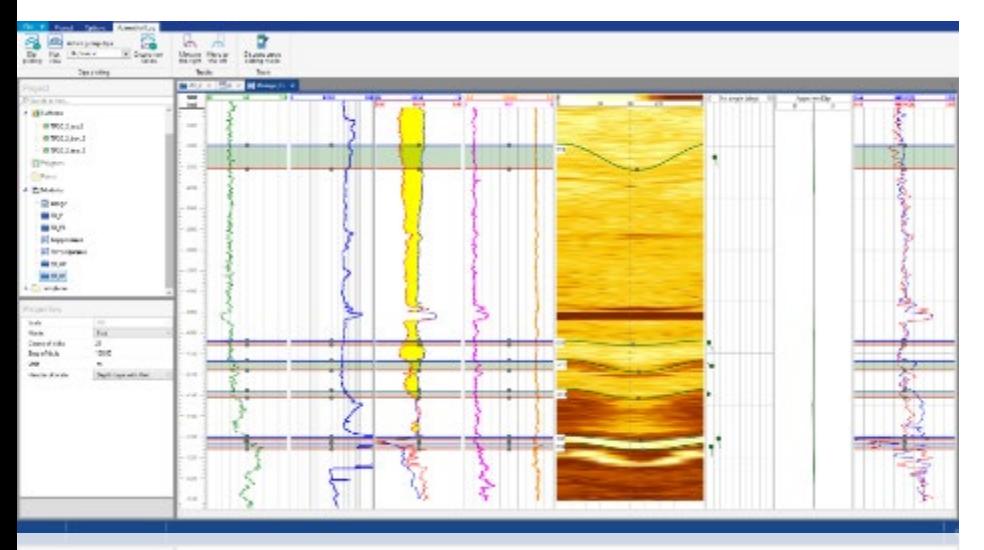

### **Описание модуля Особенности Результаты**

- Модуль «Азимутальные данные» позволяет минимизировать ресурсы на геонавигации используя возможность работы с имиджами ствола и азимутальными каротажами

- Независимый метод определения угла падения структуры пласта.

Геологическая проводка на основе азимутальных каротажей и имиджей

- Анализ и построение геонавигационной модели на основе результатов современных методов ГИС.

- Информации по геометрии трещин и разломов
- Точное определение направления движения траектории ствола в пласте.

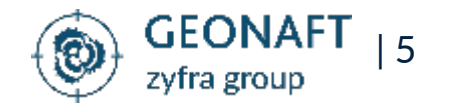

# **Модуль «Автозагрузчик»**

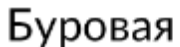

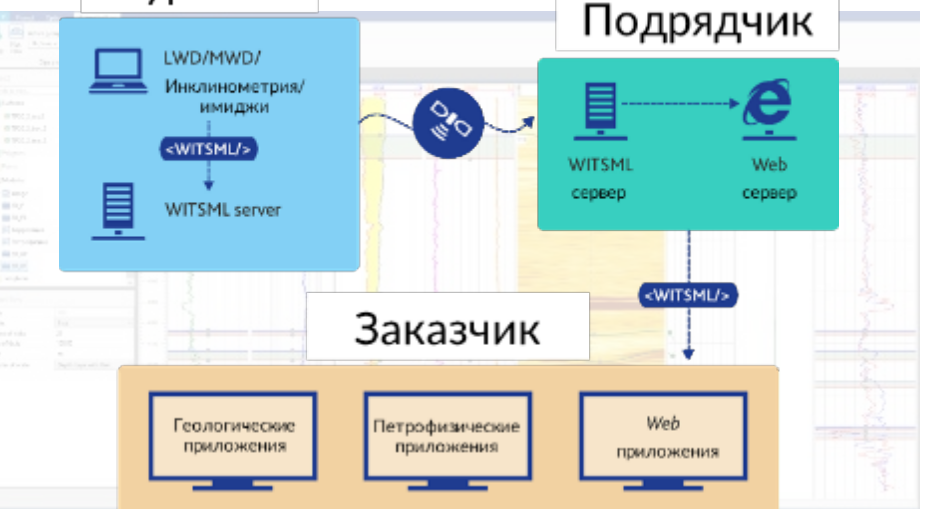

### **Описание модуля Особенности Результаты**

- Модуль упрощает процесс получения данных позволяя инженеру уделить максимум внимания процессу сопровождения бурения скважины

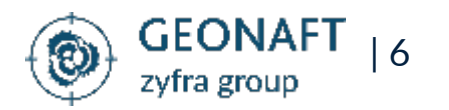

信

Передача данных напрямую с буровой вышки в режиме реального времени

- Передача данных в реальном времени во все модули «Геонафт»
- Поддержка формата данных WITSML международного отраслевого стандарта передачи данных в реальном времени
- Модуль минимизирует «человеческий фактор» в течение процесса загрузки данных

- Уменьшает время принятия решений, что повышает эффективность бурения и размещения скважин

# **3D модуль**

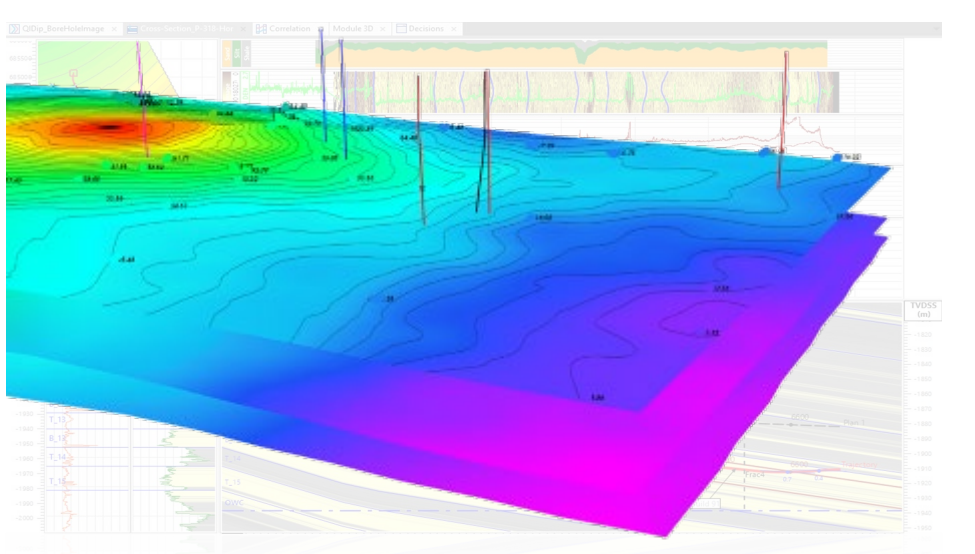

### **Описание модуля Особенности Результаты**

- 3D-модуль позволяет отображать множество элементов данных месторождения, включая схемы заканчивания скважин, расположение портов ГРП, а также трёхмерные структурные карты и поверхности.

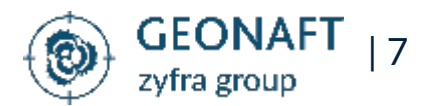

 $\mathbf{X}$ 

Комплексный инструмент для визуализации данных месторождения

- Удобная настройка визуальных объектов.
- Интуитивный инструмент навигации.
- Печать и создание изображений для отчетов.
- Возможность импорта поверхностей из Petrel.

- Визуализация ключевых данных по месторождения в 3D для получения ценных инсайтов для принятия решении по разработке и добыче

# **Модуль карты**

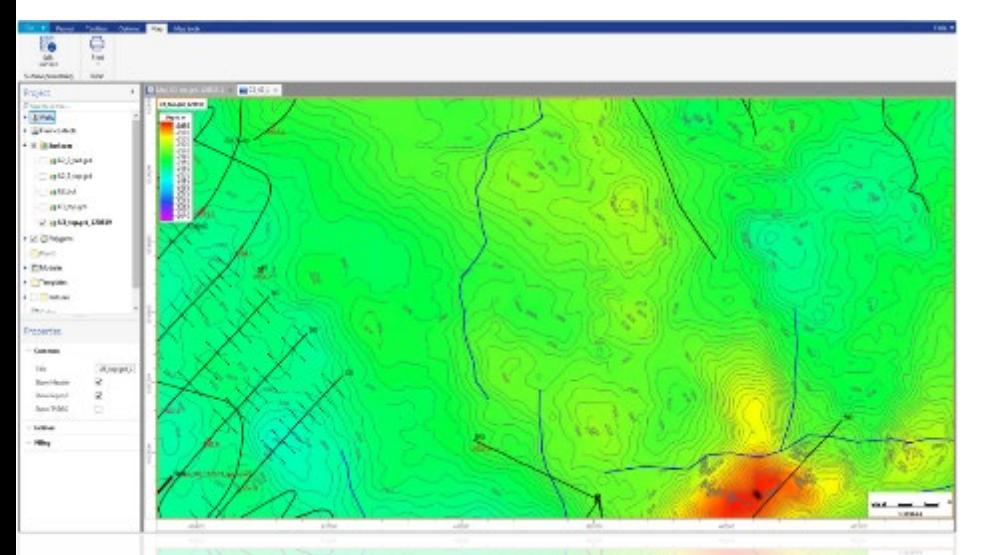

### **Описание модуля Особенности Результаты**

- Двухмерная карта месторождения позволяет в режиме реального времени отслеживать положение ствола скважины в бурении, а также траектории всех ранее пробуренных скважин

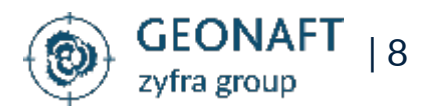

Карты для визуализации данных по поверхностям, заканчиванию и траекториям скважин

- Карта строится на основе загруженных структурных 3D поверхностей
- Кастомизация визуальных объектов.
- Простой в использовании инструмент для навигации.
- Оперативное обновление структурных поверхностей по результатам вскрытия геологических маркеров бурящейся скважиной.

- Визуализация ключевых данных по месторождения в 2D для получения ценных инсайтов для принятия решении по разработке и добыче

# **Модуль «Корреляция скважин»**

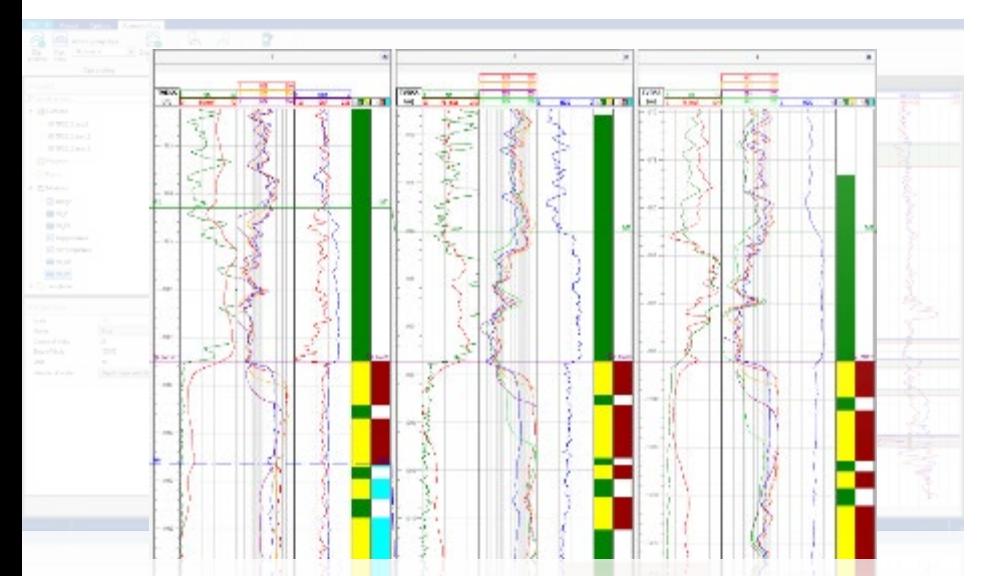

### **Описание модуля Особенности Результаты**

Планшет модуля межскважинной корреляции позволяет отображать данные на вертикальных треках. Наряду с каротажными кривыми, имиджами, точечными замерами и дискретными кривыми, отображаются заданные пользователем геологические зоны и маркеры, а также любые расчётные кривые

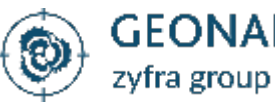

| 9

Построение межскважинных корреляции

- Интерактивная работа с геологическими маркерами.
- Обновление данных корреляционной панели в режиме реального времени при поступлении новых данных.
- Выравнивание скважин по определённому маркеру и глубине.
- Включает стандартные функции обработки данных: сглаживание, удаление пиков и др.

- Модуль позволяет строить межскважинную корреляцию для более точного определения геологических маркеров, выбора оптимальных кандидатов на роль опорной скважины, быстрой идентификации пересечения ключевых пластов

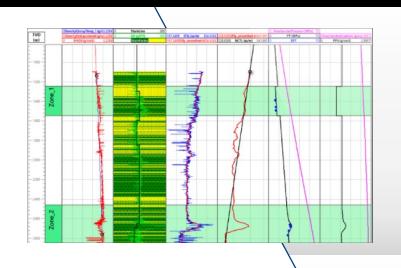

# Модуль «Поровое давление»

Определение пластового давления в пластах с АВПД

# 1D Геомеханика

Расчёты профилей упруго-прочностных свойств, давления и напряжений

# Устойчивость ствола скважины

Расчет окна устойчивости скважины на основе 1D геомеханической модели

# Вынос песка

Предсказание профиля максимально возможной депрессии на пласт при которой будет отсутствовать пескопроявления

## Стабильность разломов

Оптимизация разработки месторождения за счёт улучшенного понимания механики разломов и трещин

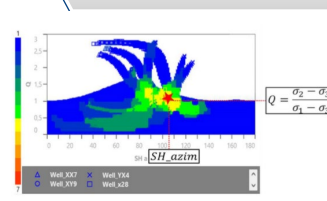

# Анализ напряжений

Определение направлении и режима напряжений

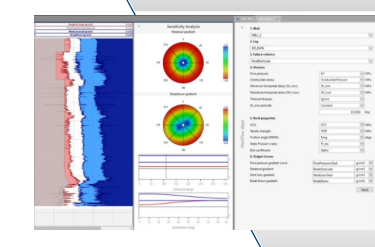

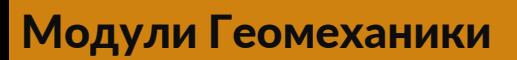

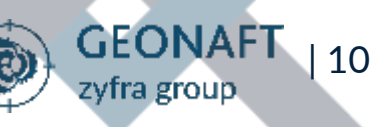

# **Модуль «Поровое давление»**

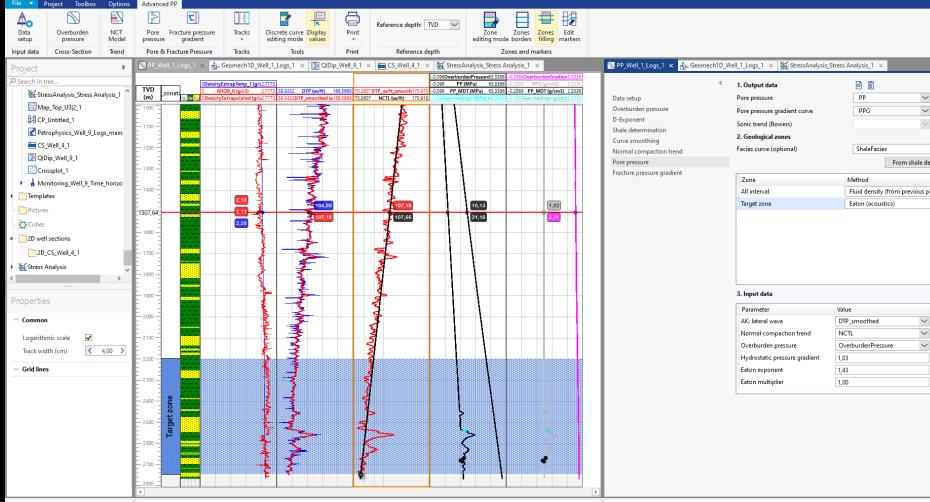

 $\mathbb{P}$ 

Определение пластового давления в зонах с АВПД

### **Описание модуля Особенности Результаты**

- Модуль «Поровое давление» позволяет выполнять прогноз АВПД по данным бурения или ГИС для расчёта минимально необходимой плотности бурового раствора, определения начала АВПД и выбора наилучшей глубины спуска башмака ОК

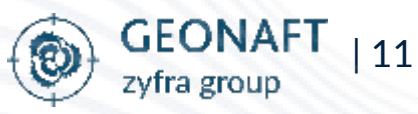

- Расчёт эффективных напряжений среды, которые контролируют деформацию и разрушение горных пород.
- Расчёт порового давления, градиента ГРП и вертикального напряжения.
- Восстановление недостающих данных.
- Методы расчета АВПД, вызванных разуплотнением глин, разгрузкой бассейна, тектоническими поднятиями.

- Моделирование и предсказание литостатического давления, порового и давления и градиента разрыва

# **1D Геомеханика**

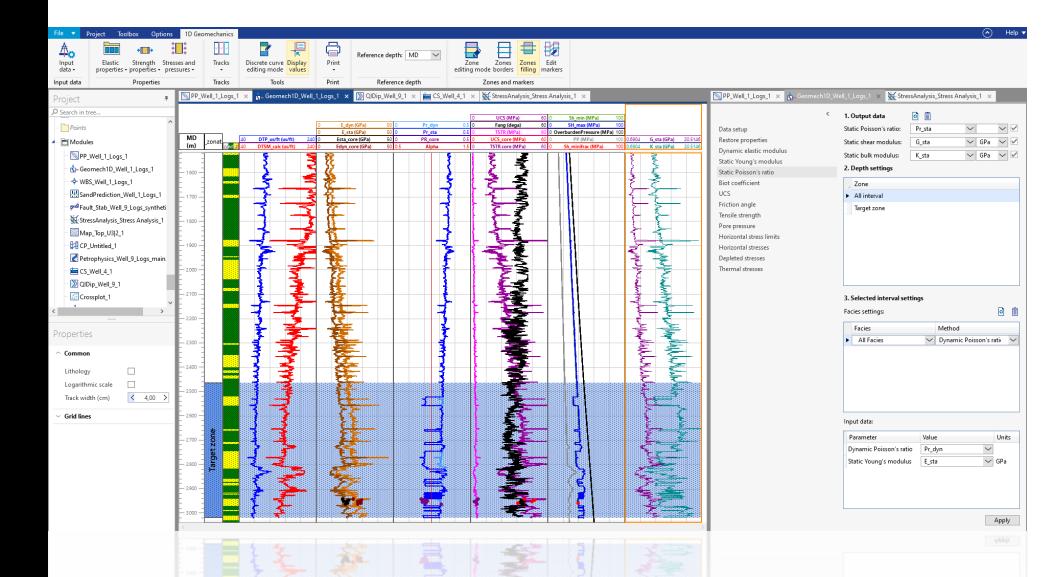

### **Описание модуля Особенности Результаты**

- Модуль «1D Геомеханика» позволяет выполнить расчёты профилей упругопрочностных свойств, давления и напряжений как для пробуренных, так и для проектных скважин. Все расчёты для бурящихся скважин обновляются в реальном времени по мере поступления новых данных.

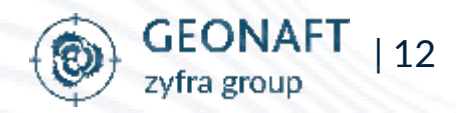

 $\begin{bmatrix} \bullet \ \bullet \end{bmatrix}$  создание геомеханической модели по данным ГИС

- Расчёт динамических и статических свойств горных пород.
- Определение прочности горных пород на сжатие и разрыв.
- Калибровка данных каротажа на данные керновых исследований.
- Оценка эффективных пластовых напряжений.
- Учёт температуры при расчёте напряжений.

- Расчёты профилей упругопрочностных свойств, давления и напряжений - ключевой этап в постройнее 1D геомеханической модели скважины

# **Устойчивость ствола скважины**

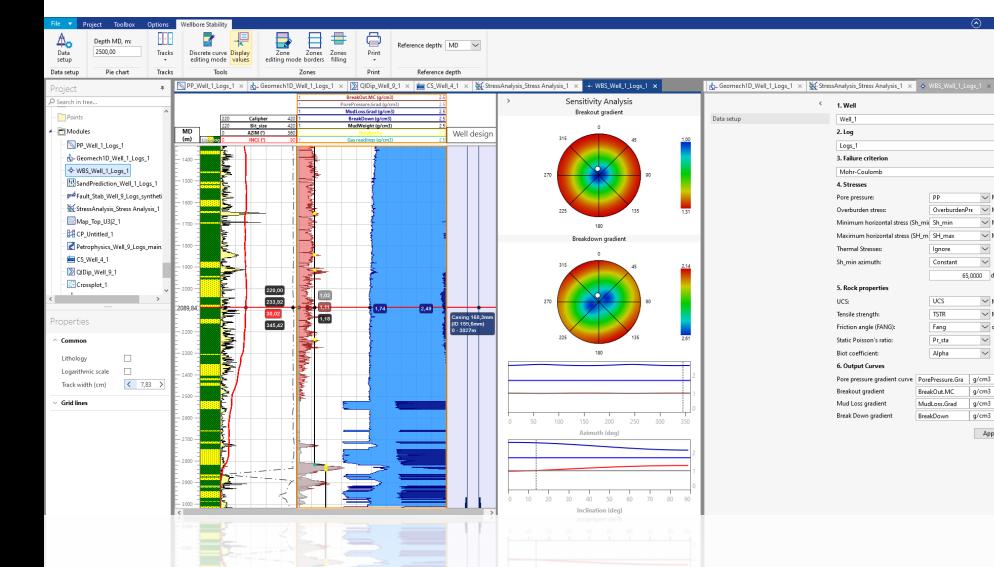

### **Описание модуля Особенности Результаты**

- Модуль «Стабильность скважины» позволяет инженеру получить представление о распределении напряжений вокруг ствола скважины

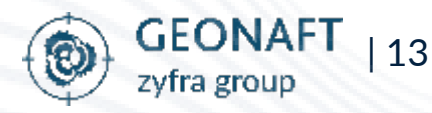

Успешное бурение с управлением геологическими рисками за счёт лучшего понимания окна устойчивости

- Выбор плотности бурового раствора для стабильного бурения.
- Определение допустимого ЭЦП для предотвращения потерь бурового раствора.
- Оптимизация траектории и конструкции скважины.
- Анализ чувствительности к изменениям траектории или неопределенности входных параметров.

- На основе расчётов возможно выбрать оптимальный удельный вес промывочной жидкости, определить пределы ЭЦП по поглощениям, оптимизировать траекторию и конструкцию.

# **Вынос песка**

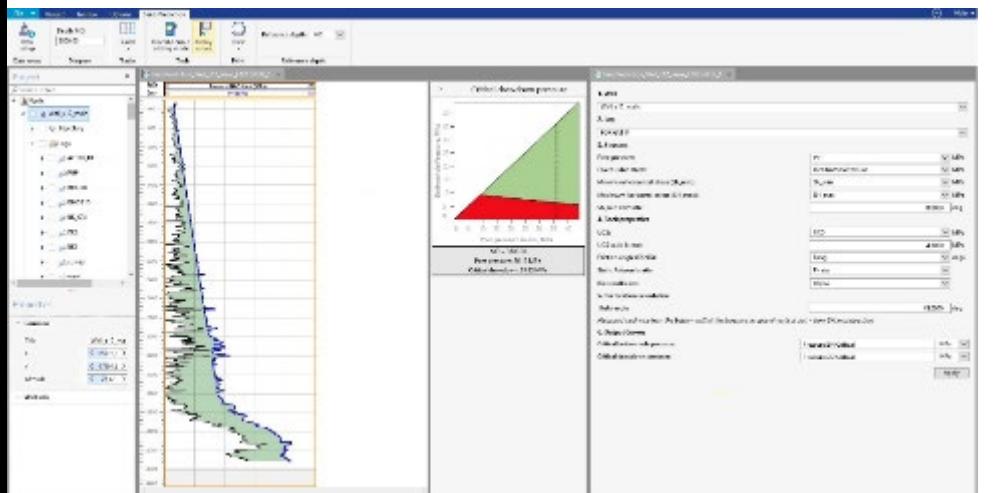

### **Описание модуля Особенности Результаты**

- Позволяет выбрать стратегию по борьбе с пескопроявлением в процессе эксплуатации месторождений, сложенных хрупкими слабосцементированными породами

<u>[]]</u> Расчеты на базе 1D геомеханической модели для оптимизации <mark>іі•і•</mark> добычи в слабосцементированных коллекторах

- Определение вероятности пескопроявления и максимально допустимой депрессии.
- Оптимизация азимута заложения горизонтальных скважин.
- Улучшение стратегии перфорации (тип и ориентация).
- Оценка воздействия истощения

- Оптимизация траекторий и наилучший выбор стратегии заканчивания скважины с минимальным риском пескопроявления
- Предсказание давления истощения после которого ожидается пескопроявления

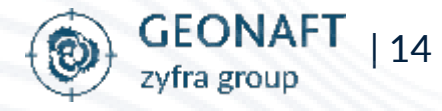

# **Стабильность разломов**

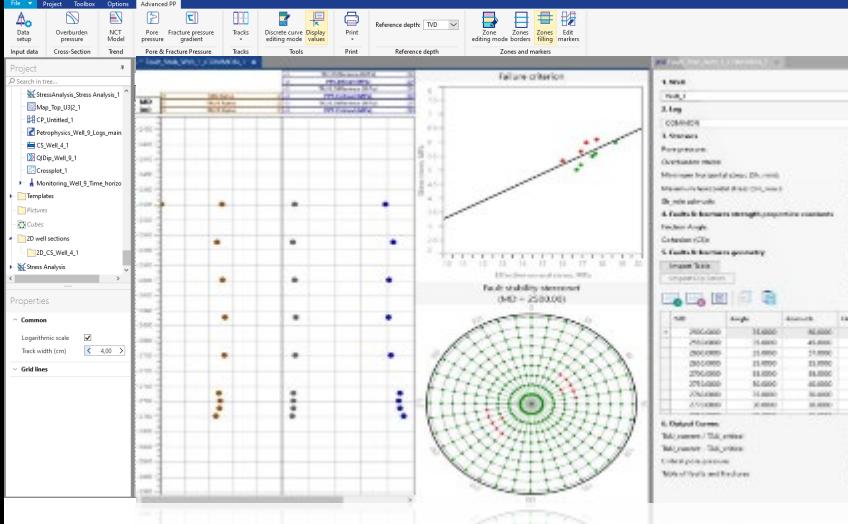

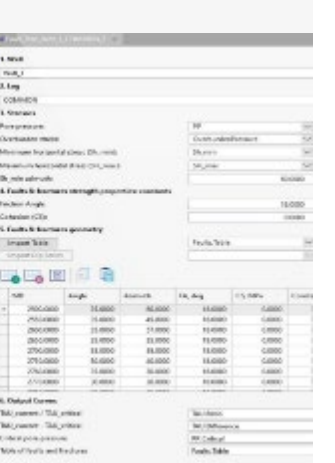

**определение критически** напряженных трещин и разломов

### **Описание модуля Особенности Результаты**

- Позволяет оценить, являются ли разломы и трещины стабильными или находятся в критически напряжённом состоянии, т. е. могут считаться гидравлически проводящими

- Оценка напряженного состояния для каждого нарушения (трещины/разлома).
- Условия потери устойчивости нарушения.
- Определение расположение и ориентация критически напряженных нарушений.

- Оптимизация разработки месторождения за счёт улучшенного понимания механики разломов и трещин

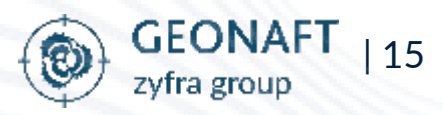

# **Анализ напряжений**

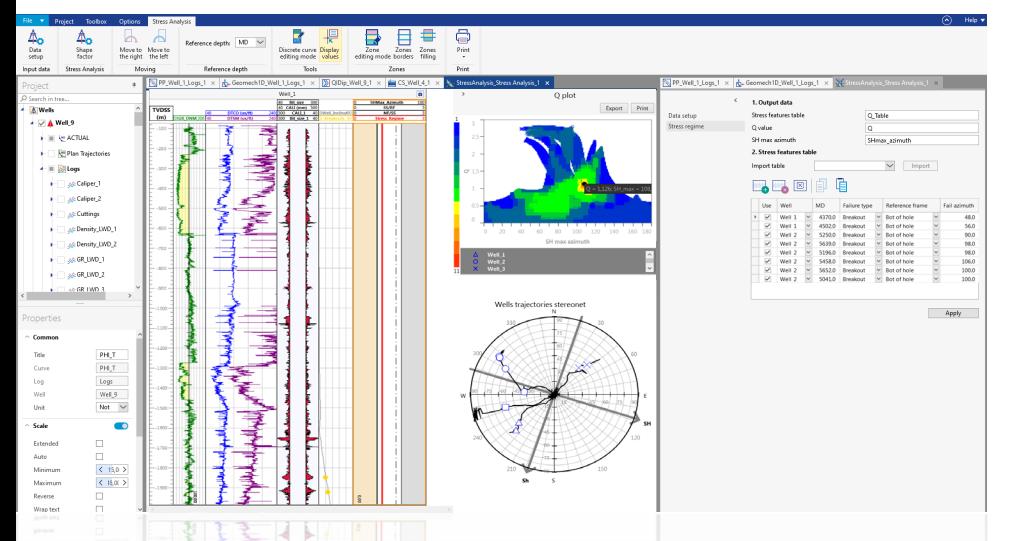

### **Описание модуля Особенности Результаты**

- Позволяет существенно улучшить знание о текущем режиме напряжений за счёт комплексирования детальной скважинной и региональной тектонической информации

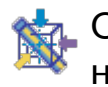

Определение направления и режима горизонтальных напряжении

- Режим пластовых напряжений (сброс, сдвиг или надвиг).
- Количественное соотношение напряжений.
- Направление напряжений.

- Повышение надежности 1D и 3D геомеханической моделей
- Уменьшение неопределенности окна устойчивости

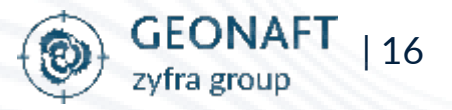

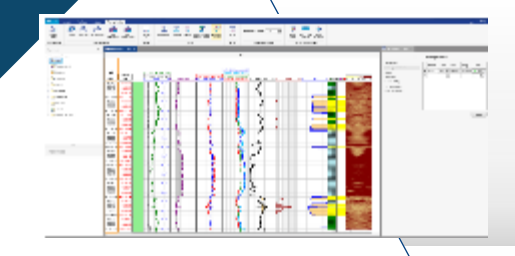

**The Controller** 

Ë

# Модуль «Петрофизика»

Позволяет выполнять как оперативную интерпретацию в реальном времени, так и окончательную интерпретацию каротажных кривых

# Модуль «Кроссплот»

Предназначен для анализа качества данных, поиска и анализа корреляционных зависимостей между парами различных параметров с возможностью фильтрации исходных данных по заданному параметру

# Модуль «Увязка по глубине»

Необходим для обработки данных, записанных разными рейсами или приборами, полученными как во время бурения, так и при каротаже на кабеле

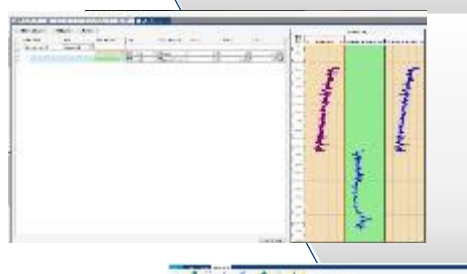

# Модуль «Сшивка кривых»

Предназначен для объединения каротажных кривых из разных каротажей в единый

# Модуль «Гистограмма»

Инструмент для построения статистических данных на базе доступных ГИС

# Петрофизический калькулятор

расчёт новых переменных или применение математических операции к существующим решениям

### Модули Петрофизики

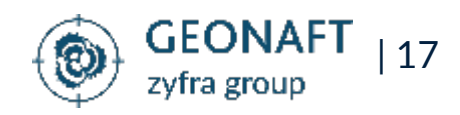

# **Модуль «Петрофизика»**

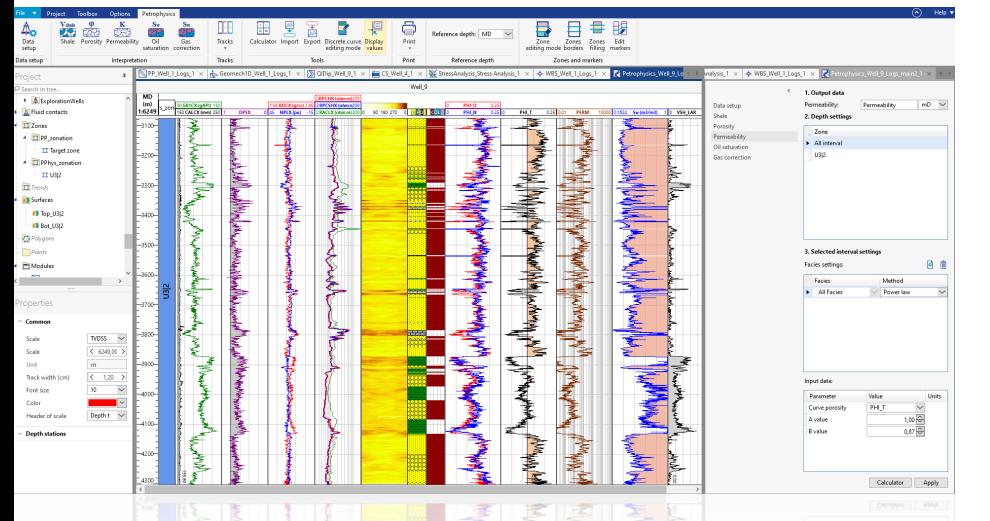

Позволяет выполнять как оперативную интерпретацию в реальном времени, так и окончательную интерпретацию каротажных кривых

### **Описание модуля Особенности Результаты**

- Модуль петрофизики эффективно решает задачи оперативной интерпретации данных. Быстрое решение петрофизических задач делает его неотъемлемой частью платформы Геонафт

### GEONA | 18 zyfra group

- Встроенные алгоритмы расчета ФЕС коллектора
- Создание пользовательских алгоритмов расчёта
- Создание серии расчётов и библиотек с возможностью обмена между пользователями.
- Синхронизация в реальном времени с геонавигационными и геомеханическими модулями.
- Автоматический пересчёт параметров пористости и проницаемости после изменения траектории или структуры.

- Выделение коллекторов.
- Определение ФЕС.
- Определение контактов.
- Литологическое расчленение разреза.
- Отчет в виде петрофизических планшетов, ласов и таблиц попластовой интерпретации.

# **Модуль «Кроссплот»**

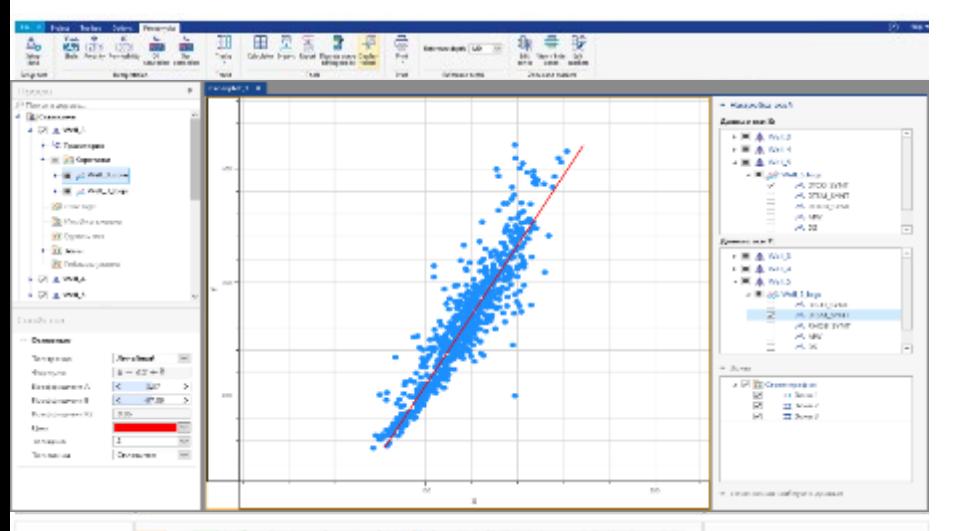

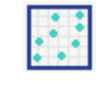

инструмент для анализа и обработки каротажных данных

### **Описание модуля Особенности Результаты**

- Предназначен для анализа качества данных, поиска и анализа корреляционных зависимостей между парами различных параметров с возможностью фильтрации исходных данных

### GEONA | 19 zyfra group

- Многоскважинность (построение кроссплотов по нескольким скважинам одновременно).
- Фильтрация исходных данных в соответствии с классами и подклассами кривых.
- Построение единого тренда по всем точкам кроссплота и дополнительных трендов по отдельно взятым скважинам/зонам.

- Использование различных типов трендов Закраска точек кроссплота в зависимости от скважины/зоны.

- Визуализация данных и нахождение корреляции с возможностью последующего использования в модулях ПК Геонафт

# **Модуль «Увязка по глубине»**

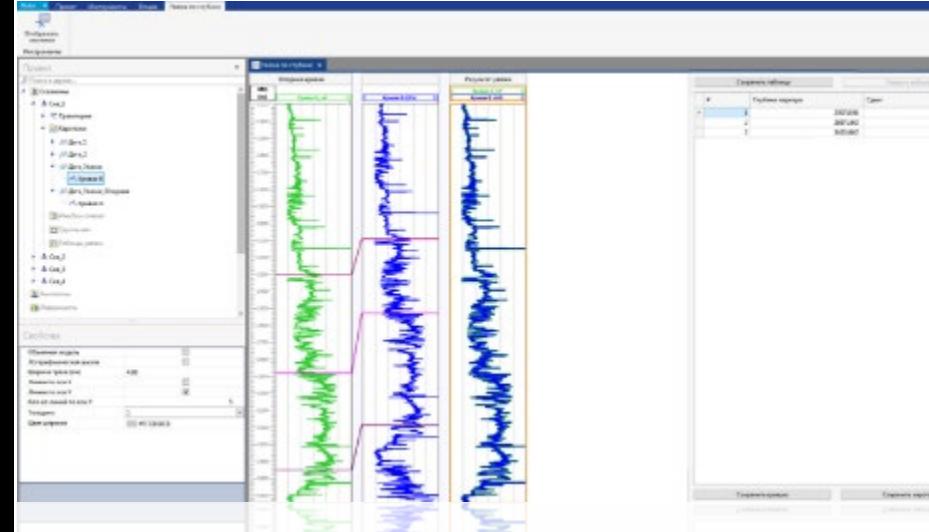

# **Описание модуля Особенности Результаты**

- Необходим для обработки данных, записанных разными рейсами или приборами, полученными как во время бурения, так и при каротаже на кабеле

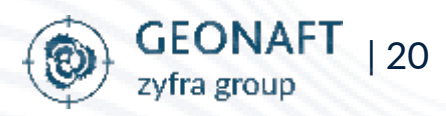

Обработка данных из разных рейсов или приборов

- Визуализация результатов увязки по глубине.
- Отображение параметров увязки в табличном виде.
- Сохранение результатов работы модуля.
	- Возможность применить результаты предыдущих увязок на новые кривые каротажа.

Исправление глубин каротажей

# **Модуль «Сшивка кривых»**

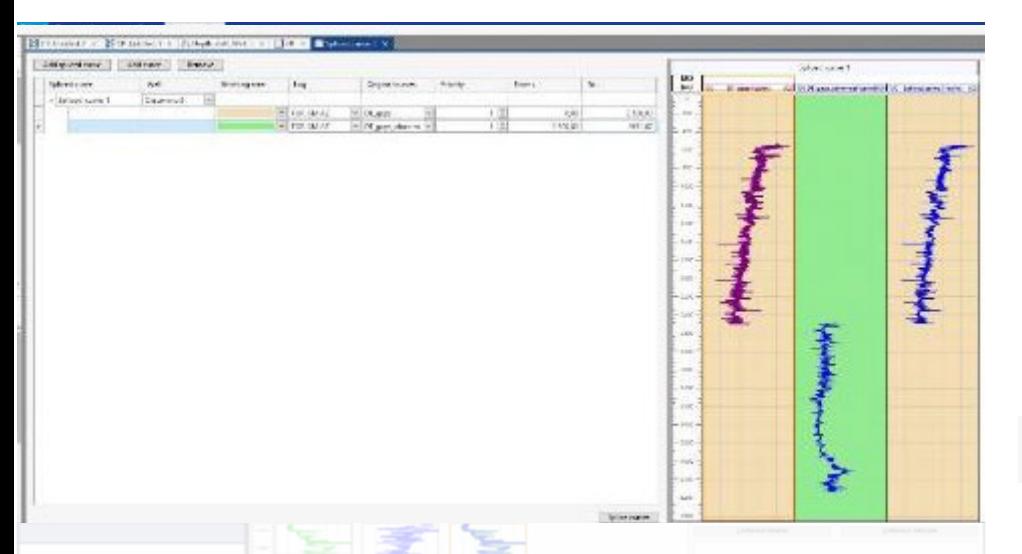

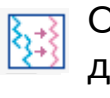

Объединение каротажей из разных наборов данных

### **Описание модуля Особенности Результаты**

- Предназначен для объединения каротажных кривых из разных каротажей в единый

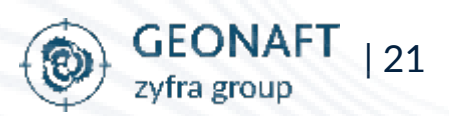

- Возможность задать название и шаг по глубине результирующего каротажа.
- Удобность настройки параметров: установка приоритетов и интервалов кривых для сшивки. - Постоянная визуализация результирующих и входных кривых.

- Простой и эффективный инструмент для объединения кривых

# **Модуль «Гистограмма»**

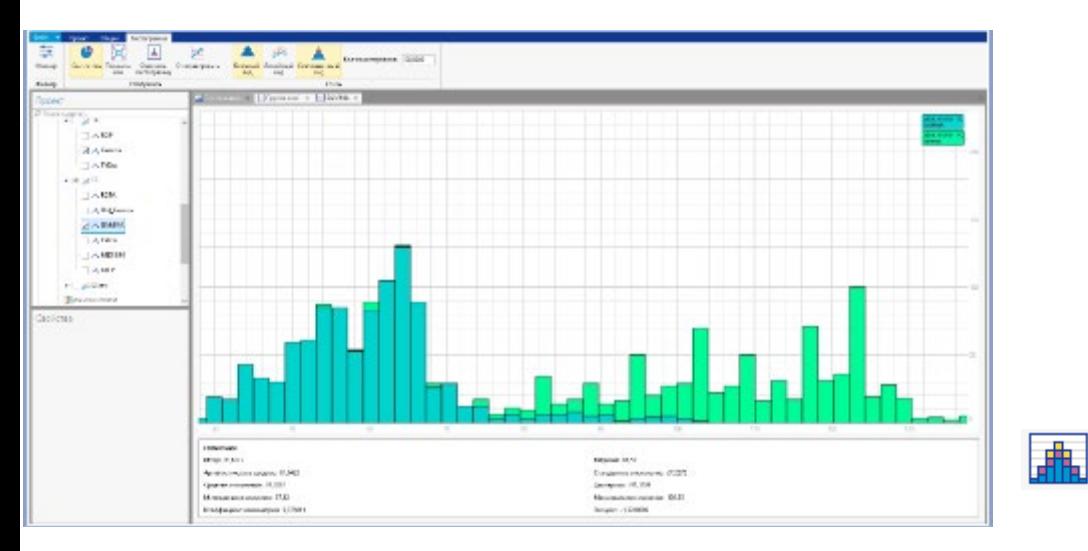

Инструмент для построения статистических данных на базе доступных ГИС

### **Описание модуля Особенности Результаты**

- Модуль предназначен для построения гистограмм для произвольного количества каротажных кривых, для разных каротажей и скважин одновременно

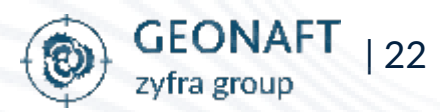

- Отображение гистограммы по нескольким выбранным кривым (они могут быть из разных скважин и разных каротажей).
- Отображение статистики по выбранной кривой.
- Фильтрация по зонам.
- Блочная диаграмма изображает данные по нескольким кривым в виде сложенной диаграммы.
- Линейный вид показывает распределения каждой кривой в виде отдельных линий.
- Совмещенный вид совмещает значения кривых либо по блочному, либо по линейным видам.

- Гистограмма позволяет статистически оценить качество данных - Мощный инструмент для визуализации каротажных кривых и выявления полезных инсайтов из доступных данных

# **Калькулятор**

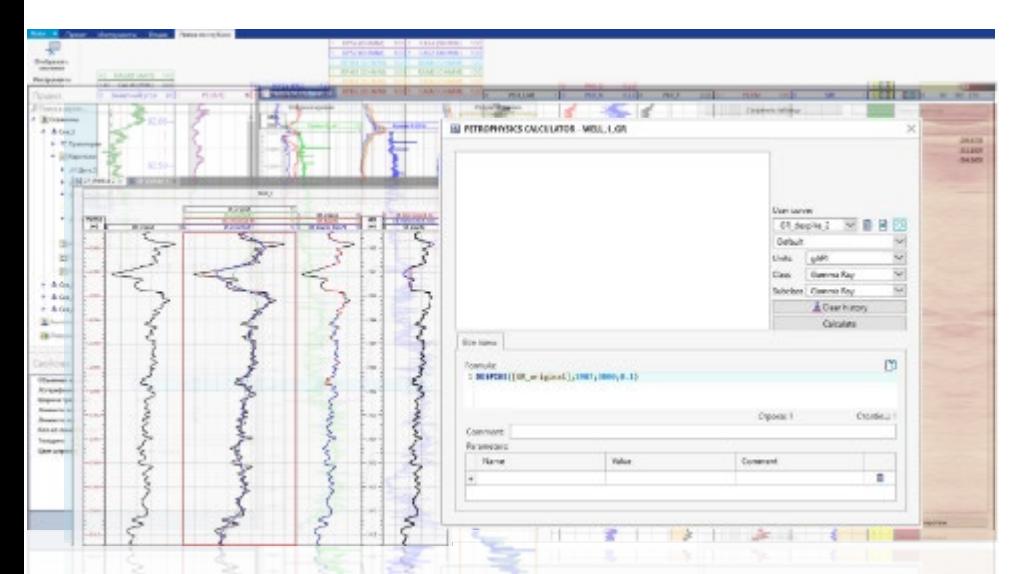

### **Описание модуля Особенности Результаты**

- Позволяет рассчитывать новые переменные или применять математические операции к существующим решениям

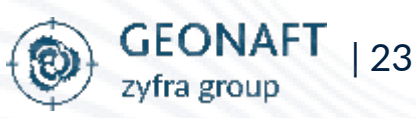

 $\frac{1}{2}$ 

Калькулятор для каротажных кривых с разносторонним функционалом

- Набор математических и логических выражений.
- Специальные методы расчета, такие как осреднение по интервалам, вычисление средневзвешенных параметров и эффективной проходки.
- Сглаживание кривых методами: скользящее среднее, среднее медианное или фильтр Гаусса.
- Интерполяция методом линейной интерполяции или кубический сплайн.
	- Удаление выбросов.

Работа с дискретными и блоковыми кривыми.

- Создание или редактирование любых типов каротажных кривых с использованием как встроенных так и пользовательских уравнений

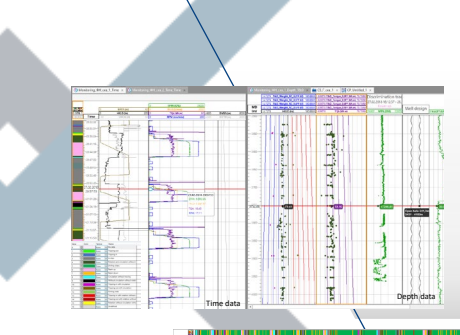

# Модуль «Контроль бурения»

Широкий спектр инструментов для контроля строительства скважины 24/7

# Временной планшет

Разбиение на тех. процессы и визуализация данных по времени с возможностью удобной кастомизации отображаемых данных

# $\frac{4}{4}$  RT Console RT Console RT Console

# Параметры бурения

Панель мониторинга бурения с визуализацией полученных данных в числовом формате с индикаторами бурения для конкретного момента времени

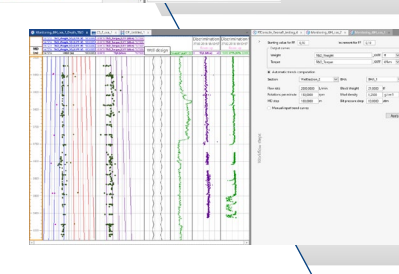

# Контроль состояния ствола скважины

Расчёт нагрузок и моментов для оценки состояния ствола скважины

### Модули Бурения

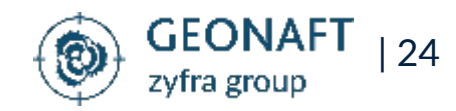

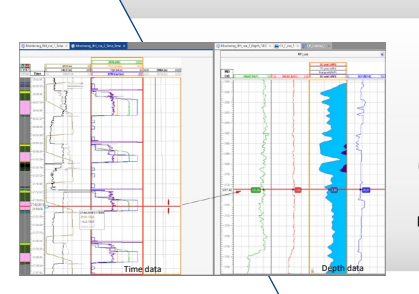

# Синхронизация геологии с технологией

Синхронизация каротажных данных по глубине с данными по времени для полноценного мониторинга и интерпретации буровых событий

# **Модуль «Контроль бурения»**

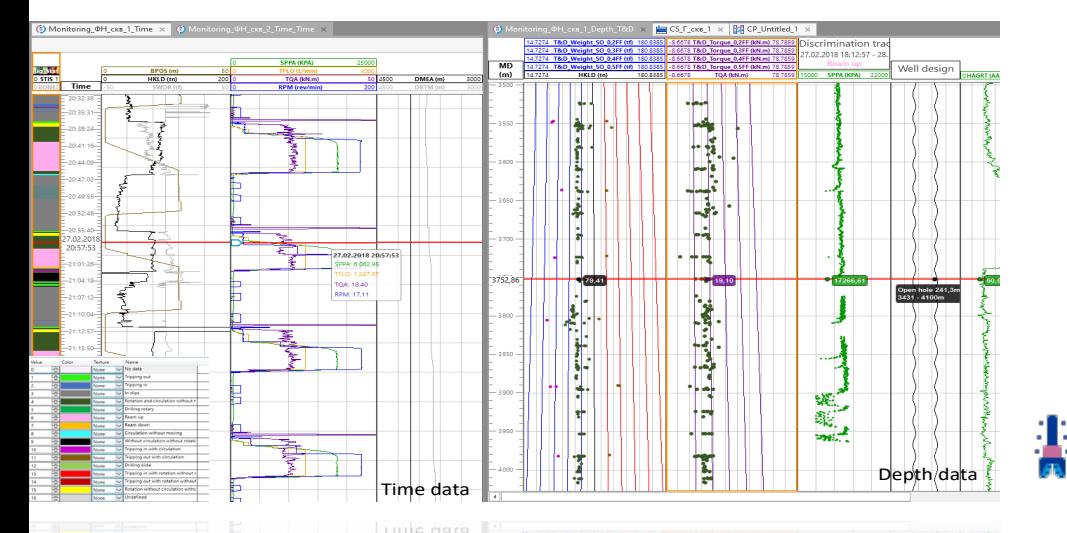

Широкий спектр инструментов для контроля строительства скважины 24/7

### **Описание модуля Особенности Результаты**

- Модуль используется непосредственно в процессе рейса бурения скважины, когда данные подгружаются в реальном времени через WITSML канал, либо загружаются исторические данные для проведения анализа

- Контроль строительства скважины 24/7 как по технологическим параметрам бурения, так и с учётом геологических условий и особенностей месторождения

- Мониторинг в реальном времени позволяет контролировать риски при бурении
- Оценка качества очистки ствола скважины с помощью автоматических измерении весов и моментов

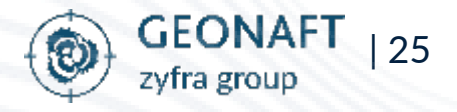

# **Временной планшет**

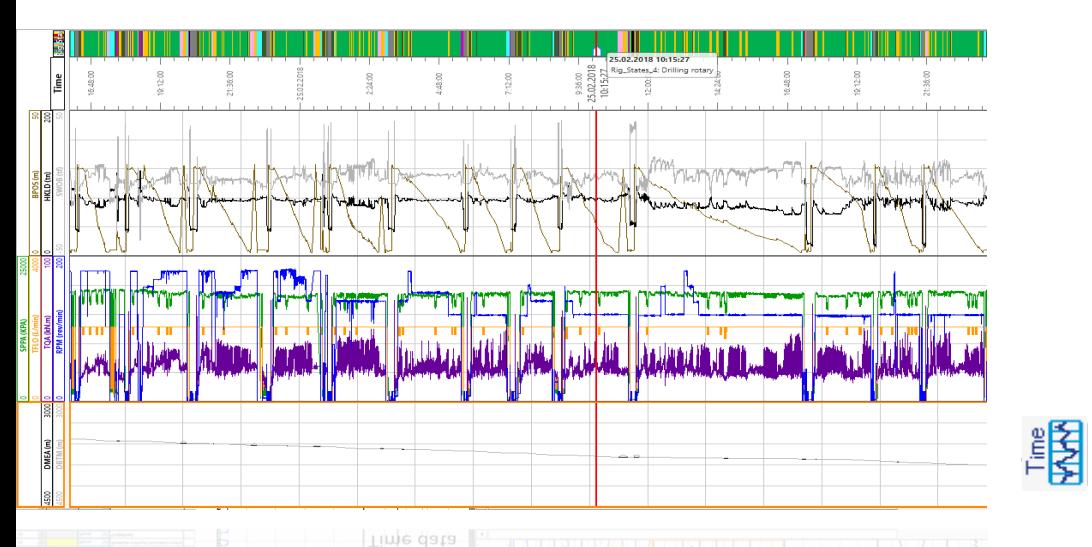

Разбиение на тех. процессы и визуализация данных по времени с возможностью удобной кастомизации отображаемых данных

### **Описание модуля Особенности Результаты**

- Визуализация данных во временном формате, передающихся с буровой, в настраиваемом пользовательском формате для принятия оперативных решений с определением технологических состояний из данных, получаемых с буровой

- Отображение данных по времени.
- Автообновление в процессе подгрузки данных.
- Автоматическое определение технологических состояний по временным данным.

- Визуализация данных каротаж во время бурения и ГТИ
- Удобный интерфейс для анализа поступающей информации

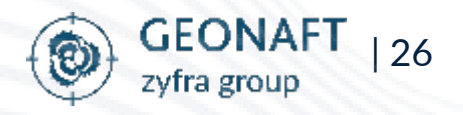

# **Параметры бурения**

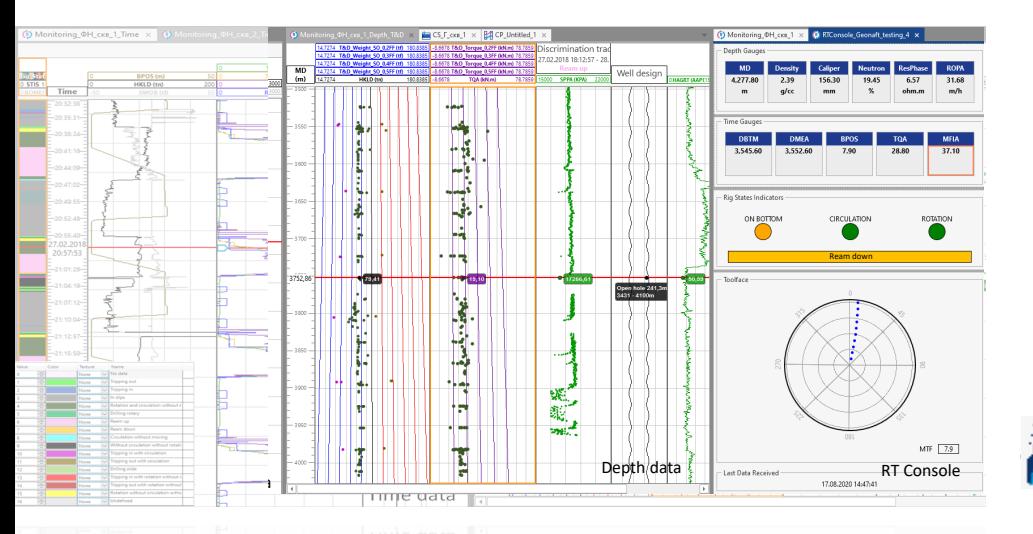

Резюме ключевых параметров бурения в удобном интерфейсе

### **Описание модуля Особенности Результаты**

- Панель мониторинга бурения с визуализацией полученных данных в числовом формате с индикаторами бурения для конкретного момента времени

- Отображение временных и глубинных данных в числовом виде.
- Индикация технологических состояний.
- Положение отклонителя при бурении ВЗД или установки для РУС.

- Постоянный мониторинг статуса бурения и ключевых буровых метрик

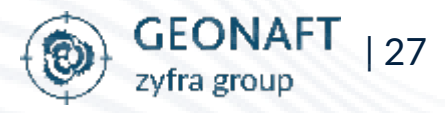

# **Контроль состояния ствола скважины**

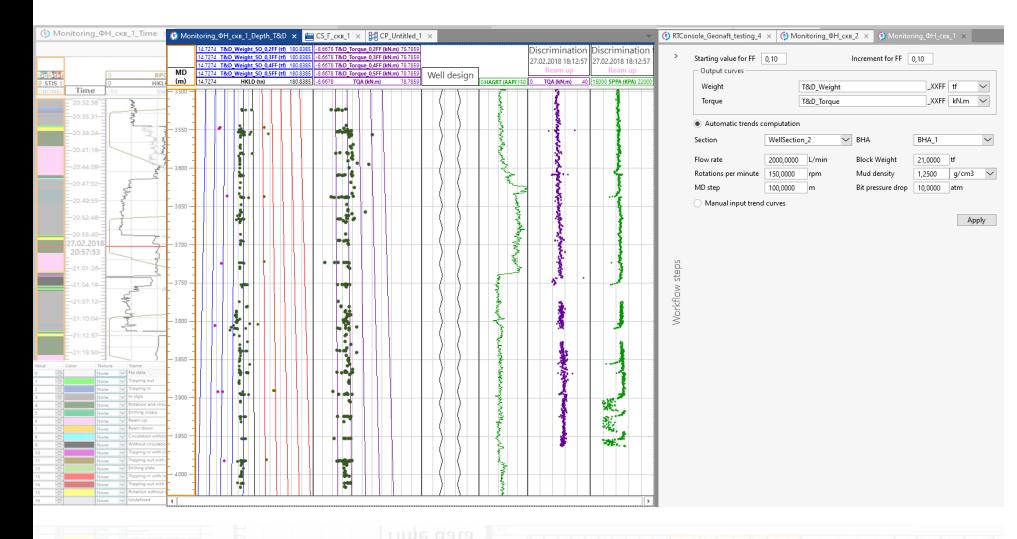

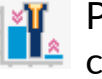

Расчёт нагрузок и моментов для оценки состояния ствола скважины

### **Описание модуля Особенности Результаты**

Расчёт нагрузок и моментов для различных коэффициентов трения как для рейса КНБК, так и для спуска обсадной колонны, и сравнение с фактическими показаниями для оценки состояния ствола скважины. Перевод данных по времени в глубинный формат для глубокого анализа

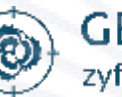

| 28 zyfra group

- Ручное и автоматическое построение расчётных кривых для весов и моментов.
- Автоматическое снятие замеров весов и моментов согласно технологическим состояниям.
- Создание треков распределения перевод данных по времени в глубинный формат.
- Анализ данных с применением необходимых фильтров по времени, параметрам бурения и технологическим состояниям.

Экспресс определение буровых рисков и контроль состояния ствола скважины

# **Синхронизация геологии с технологией**

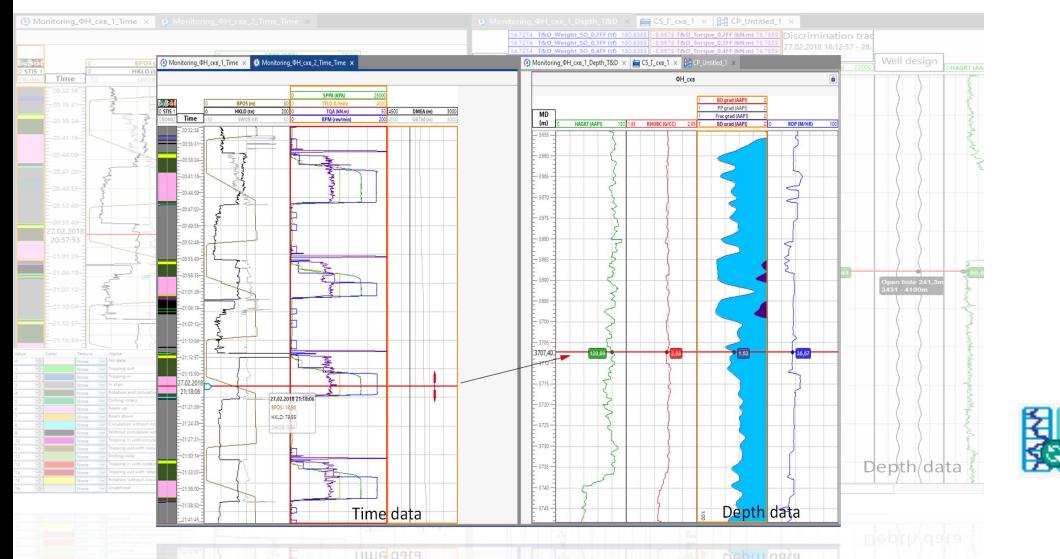

### **Описание модуля Особенности Результаты**

- Функция синхронизации планшетов, привязанных к глубине, с временными планшетами для полноценного подхода к сопровождению и интерпретации событий, происходящих на скважине

Мощный инструмент для синхронизации данных по времени и данных по глубине для принятия наиболее оптимальных решений

Синхронизация данных по времени с данными по глубине во всех модулях ПК Геонафт.

- Точное определение и отслеживание происходящих событий по времени с установлением возможных причин с геологической точки зрения.

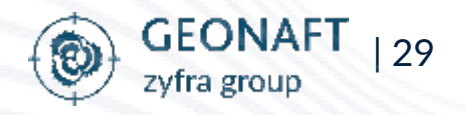